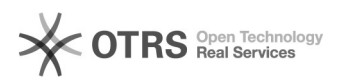

## [MAC] Instalei a impressora mas não consigo imprimir.

## 05/05/2024 13:40:29

## **Imprimir artigo da FAQ**

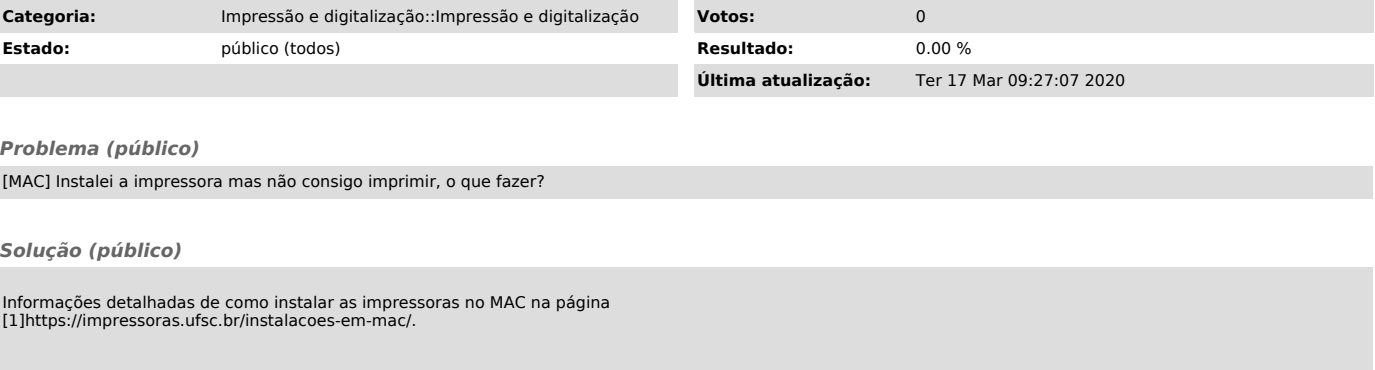

[1] https://impressoras.ufsc.br/instalacoes-em-mac/